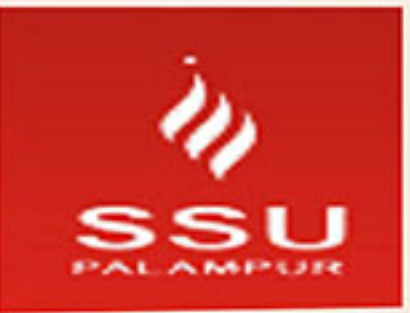

# **SRI SAI UNIVERSITY PALAMPUR (H.P.)**

## **Group Campuses of SSGI**

(Sponsoring body of Sri Sai University)

### **SRI SAI INSTITUTES**

#### **BADHANI - PATHANKOT 145 001 (PUNJAB)**

Tel: +91 9815999198, 9417050602 Fax: +91 1870 250002 Email: badhani.campus@srisaigroup.in

### **SRI SAI INSTITUTES**

MANAWALA - AMRITSAR 143 115 (PUNJAB)

Tel: +91 9815999292, 9417050602 Fax:+91 183 2440002 Email: mannawala.campus@srisalgroup.in

## **Contact Us:**

## **SSU Palampur, Himachal Pradesh**

(Palampur-Baijnath-Mandi Highway) Phone No: 97365-01201, 01362, 01261, 01244, 01301 Website: www.srisaiuniversity.org E-mail: counselling.ssu@gmail.com

> Corporate Office: SCO 40-41, 3rd Floor, Sector 17-A, Chandigarh-160 017 Tel.: 0172 5077727, 9815999263

50% Tuition Fee Concession for Girl Student

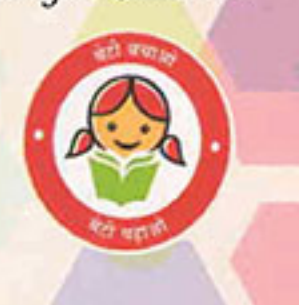

- 
- 
- 
- 

Dreams into reality with

Transforming

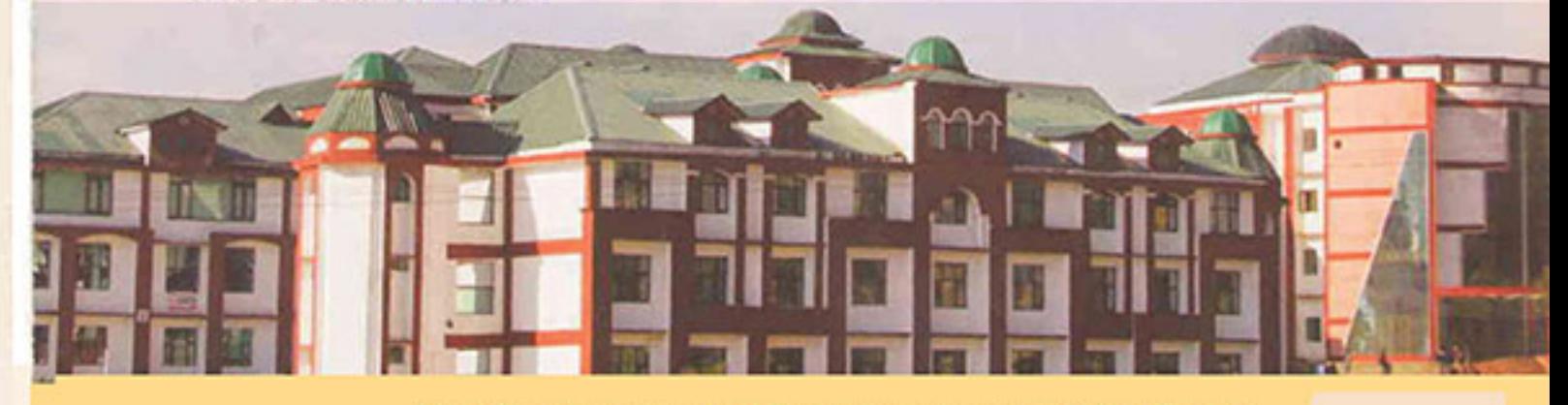

## **SRI SAI UNIVERSITY-PALAMPUR (H.P)**

Sri Sai University Palampur (Himachal Pradesh) was established in the year 2010 by the Himachal Pradesh State legislature under the Sri Sai University Act 2010 (No. 3 of 2011). Sri Sai University is established by Himachal Pradesh Govt. and UGC Recognized. University is also Approved by AICTE and Member of association of All India University (AIU).

The campus is located on the outskirts of Palampur in the Kangra district of Himachal Pradesh. Palampur offers a very healthy and education friendly climate for the seat of a University. This place is also known as the tea capital of North West India and is blessed with pine scented fresh air & snow covered peaks of Dhauladhar. Palampur is easily accessible from just about any destination and is connected by rail, road and air.

Sri Sai University will usher in a new era in the field of education in Himachal Pradesh. The dream of Chancellor Sri Sai University Palampur and Chairman Sri Sai Group of Institutes Er. S.K. Punj has been to provide world class quality education in technological, professional and educational fields.

The Distance Between God and You is the Same, as the Distance Between You and Yourself - Sn Sathya Sai Baba

### "The New Address of Success"

- Established under Act. 3 of 2011 by Himachal Pradesh Govt. Recognised by University Grant Commission (UGC), New Delhi Approved by Indian Council of Technical Education (AICTE), New Delhi - All India University Membership (AIU)

### DETERMINATION | DEDICATION | DEVOTION

### **PROGRAMS OFFERED AT** SRI SAI UNIVERSITY PALAMPUR

#### **SAI SCHOOL OF ENGINEERING & TECHNOLOGY**

#### M.Tech:

- **Computer Science and Engineering**
- **Electronic and Communication Engineering**
- Electrical Engineering
- Civil Engineering
	- **Mechanical Engineering**

#### B.Tech:

- **Computer Science and Engineering**
- Electronic and Communication Engineering
- Electrical Engineering
- Civil Engineering
- Mechanical Engineering

#### SAI SCHOOL OF MANAGEMENT, COMMERCE & **COMPUTER APPLICATIONS**

- Ph.D (Management)
- M.Phil (Management)
- **Master of Business Administration (MBA)**
- **Master of Commerce (M.Com)**
- Master of Computer Applications (MCA) (3 Years & 2 Years)
- **Bachelor of Business Administration (BBA)**
- **Bachelor of Computer Applications (BCA)**
- **Bachelor of Commerce (B.Com)**
- **Bachelor of Hotel Mangement (BHM)**

#### **SAI SCHOOL OF APPLIED SCIENCES**

- Ph.D (Physics/Chemistry)
- M.Phil (Physics/Chemistry/Mathematics)
- M.Sc (Physics/Chemistry/Zoology/Mathematics)
- B.Sc Hons (Physics/Chemistry)

#### SAI SCHOOL OF HUMANITIES AND SCIENCES

- MA (Education)
- $B_A$

University is likely to start **B.Pharma** from this session

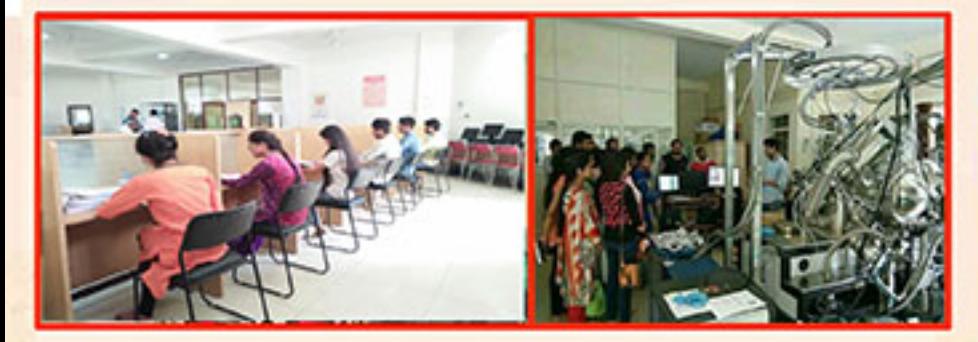

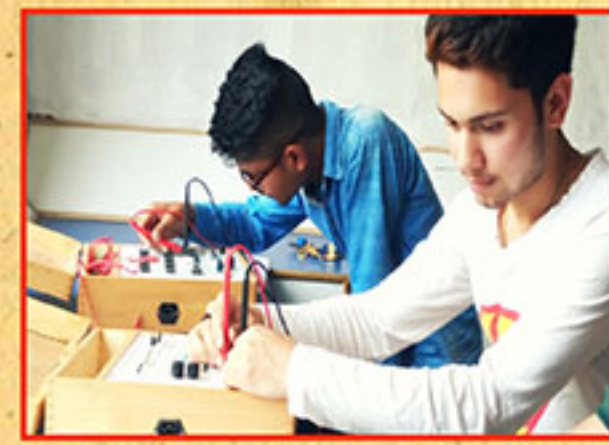

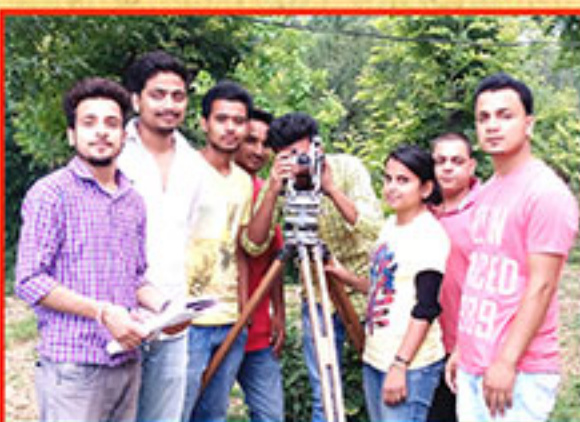

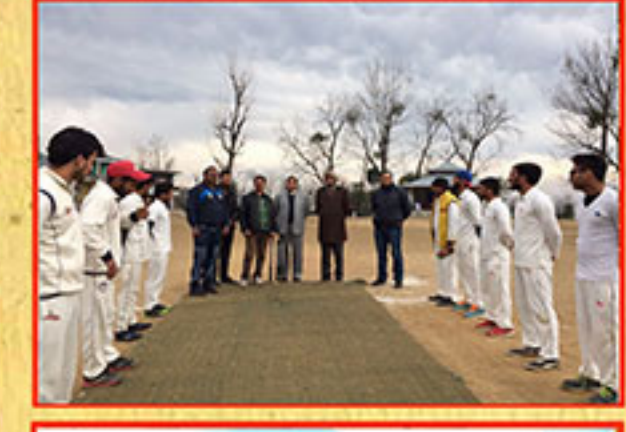

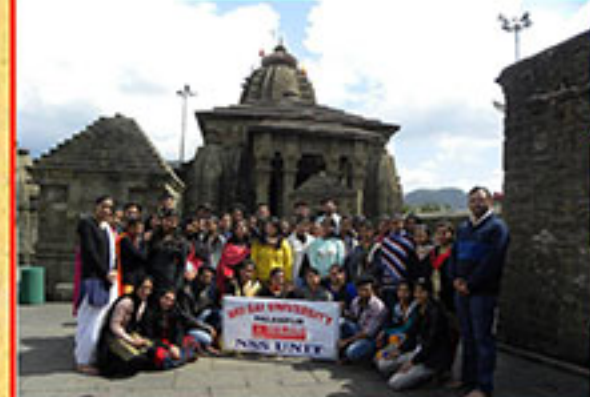

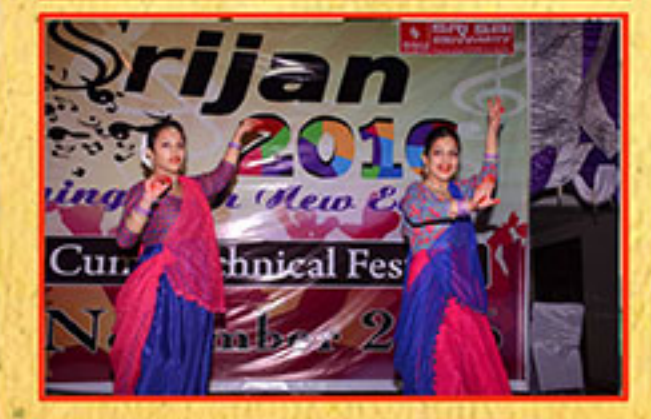

### **PROMINENT FACILITIES AVAILABLE**

- Computer, Science, Engineering Labs
- 50% Concession in Tution Fee for Girls
- **Well Equiped Workshops**
- Wi-Fi Facility in the Campus
- Students' Scholarships as per Govt. Policies
- **ATM Facility in the Campus**
- **Transport Facility**
- Separate Boys and Girls Hostel
- **Playground**
- **Well Furnished Auditorium**

### **STRENGTH & SALIENT ACHIEVEMENTS**

- **Strong Placement Cell**
- Regular Placement of Students in Reputed Private Sector
- Strong Linkages for Industries Training
- Tie-ups with Foreign Universities
- Green and Eco-friendly Campus
- **Enterprise Resource Planning**
- Personality Development Programme
- **Ambulance Service**
- **Smart Classrooms**
- **Well Qualified Faculty**

# **VISION**

**MISSIO** 

and innovation.gg

- . To promote employability through dissemination of knowledge.
- . To work for cause of weaker sections, physically challenged & women welfare through education & enlightenment. . To make life healthier, better and nobler by inculcating in students great Indian values/heritage.
- 
- . To bring out a holistic development of society by educating individuals.
- · To provide an environment of academic excellence.
- · To promote creative and innovative research & development.
- . To ensure quality education by periodic review of curricula through industry-institute interaction.
- 

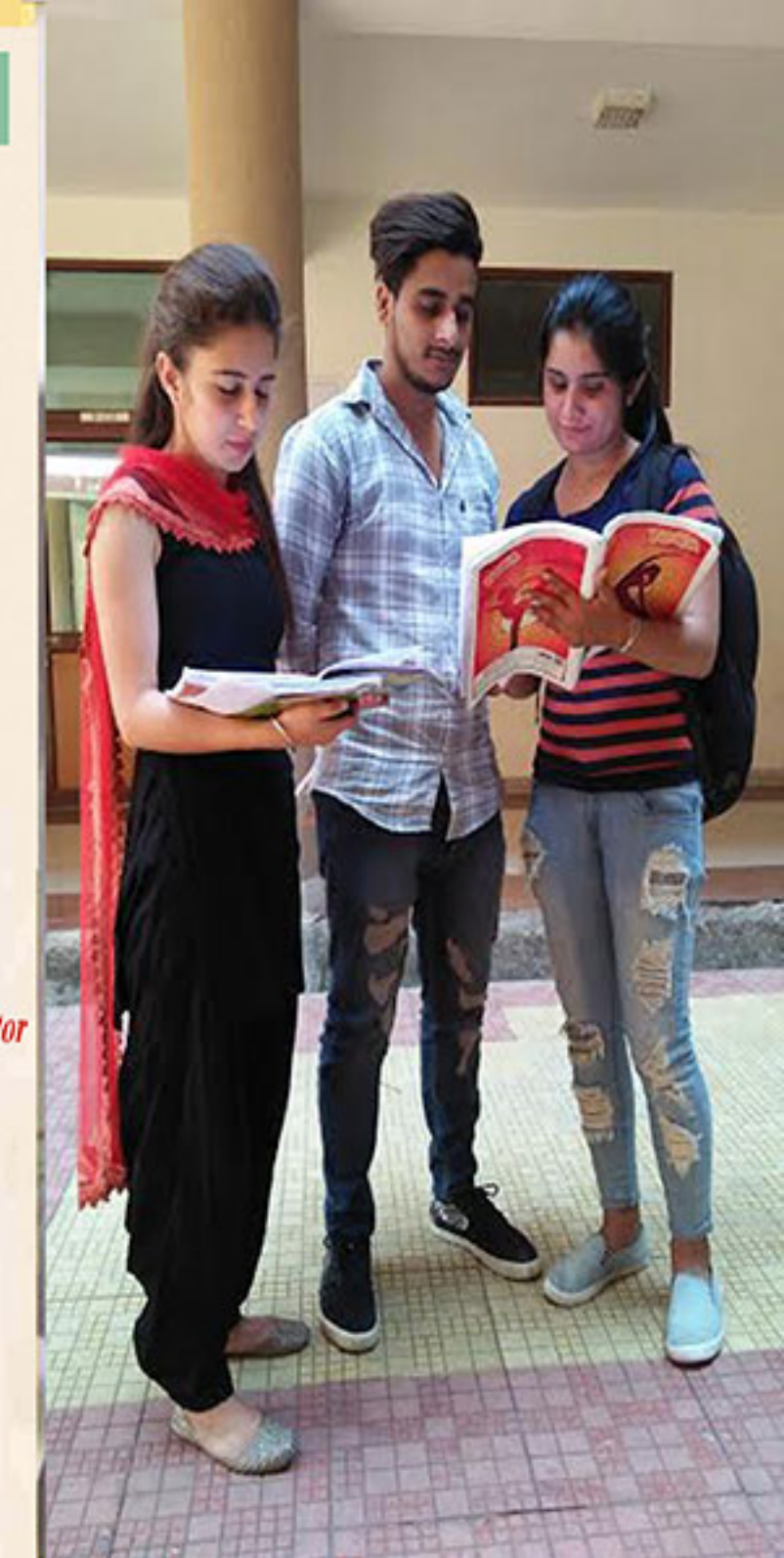

To transform dreams into reality of the large human resource available in the country by imparting Quality Education at affordable price in the areas of technical and professional education and to disseminate knowledge through research

- 
- . To make efforts for updating knowledge of faculty/staff through Quality Improvement Programmes.